Total Work Time \_\_\_\_\_\_\_

Rank \_\_\_\_\_\_\_

# **ADVANCED ACCOUNTING (02)**

## Regional—2005

Multiple Choice *(30 @ 2 points each)* \_\_\_\_\_\_\_\_\_\_ (60 points)

Accounting Terms *(10 @ 2 points each)* \_\_\_\_\_\_\_\_\_\_ (20 points)

Computational Problem \_\_\_\_\_\_\_\_\_\_\_\_ (20 points)

**TOTAL POINTS \_\_\_\_\_\_\_\_\_\_ (100)**

*Failure to adhere to any of the following rules will result in disqualification:*

- *1. Contestant must hand in this test booklet and all printouts. Failure to do so will result in disqualification.*
- *2. No equipment, supplies, or materials other than those specified for this event are allowed in the testing area.*
- *3. No previous BPA tests and/or sample tests or facsimile (handwritten, photocopied, or keyed) are allowed in the testing area.*
- *4. Electronic devices will be monitored according to ACT standards.*

Maximum test time is 90 minutes

NOTE: The administrator should allow time for orientation, instructions, warm-up, checking equipment, etc., before starting test time.

Do **NOT** open test booklet until instructed to do so.

Property of Business Professionals of America. May be reproduced only for use in the Business Professionals of America *Workplace Skills Assessment Program* regional competition.

## **GENERAL INSTRUCTIONS**

You have been hired to keep accounting records for Professionals Business Associates located at 5454 Cleveland Avenue, Columbus, OH 43231. This information is to be used for all jobs when needed.

You will have 90 minutes to complete your work. The test is divided into two parts. The objective questions and the definitions should be completed first, and then the accounting problems may be completed in any order. The production portion of the test will be graded based on your completed work. In the event of a tie, the amount of time spent working on the test will be considered and the completeness of your work will be reviewed.

Your name and/or school name should **NOT** appear on any work you submit for grading. **Write your contestant number in the upper right-hand corner of each page. Staple all pages in order before you turn in your test!**

Good Luck!

#### **ADVANCED ACCOUNTING REGIONAL 2005 PAGE 3 of 11**

**Multiple Choice:** Choose the **best** answer for each of the following questions and record them on the Scantron form provided.

- 1. The underlying concept/principle comparing current revenues and expenses is the
	- A. Matching Principle
	- B. Conservatism Principle
	- C. Consistency Principle
	- D. Going Concern Principle
- 2. An entity's revenue may result from  $a(n)$ 
	- A. decrease in an assets
	- B. increase in an assets
	- C. increase in a liability
	- D. decrease in a liability
- 3. In November and December 2003, Dorr Company, a magazine publisher, received \$72,000 for 1,000 3-year subscriptions at \$24 per year, starting with the January, 2004 issue. Dorr elected to include the entire \$72,000 in its 2003 income statement. What amount should Dorr report in its 2003 income statement for subscriptions revenue?
	- A. \$0
	- B. \$4,000
	- C. \$24,000
	- D. \$72,000
- 4. What effect would the actual writing off of an uncollectible account have on Accounts Receivable under the following two methods?

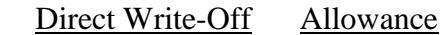

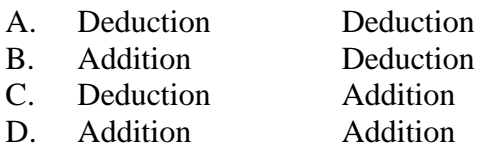

- 5. Cap Corp. reported accrued interest receivable of \$38,000 and \$46,500 at January 1 and December 31, 2003 respectively. During 2003, cash collections from the investments included interest of \$152,000. What amount should Cap report as interest revenue from investments for 2003?
	- A. \$160,500 B. \$153,500 C. \$152,000
	- D. \$143,500

6. On December 31, 2003, Blake company owned a parcel of land. The land was purchased for \$95,0000 in 1990 and was encumbered by a mortgage with a principal balance of \$60,000 at December 31, 2003. On this date, the fair value of the land was \$150,000. In Blake's December 31, 2003 statement of financial condition, what amount should the land investment and mortgage payable be reported?

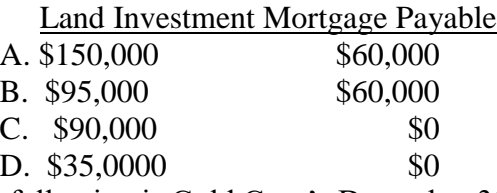

7. The following is Gold Corp's December 31, 2003, trial balance:

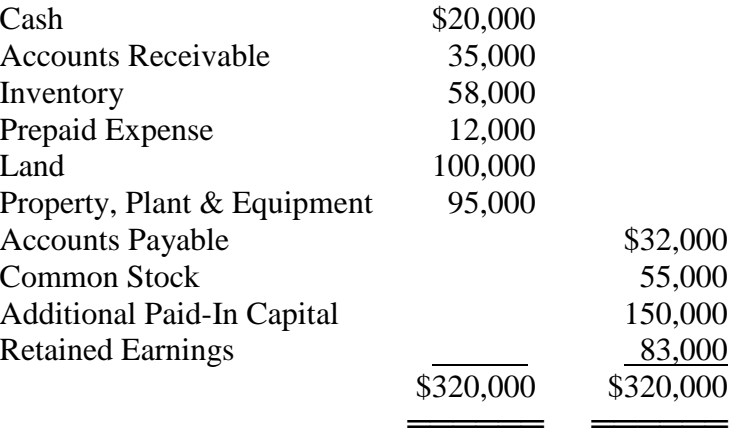

In Gold Corp's 2003 balance sheet, what amount should Gold report as current Assets?

- A. \$225,000
- B. \$205,000 C. \$195,000
- D. \$125,000
- 8. Which of the following should be included in general and administrative expenses?

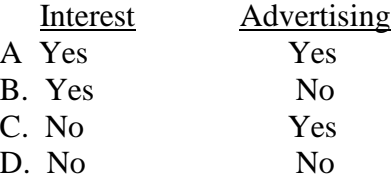

9. Loeb Corp. frequently borrows from the bank in order to maintain sufficient operating cash. The following loans were at a 12% interest rate, with interest payable at maturity. Loeb repaid each loan in its scheduled maturity date.

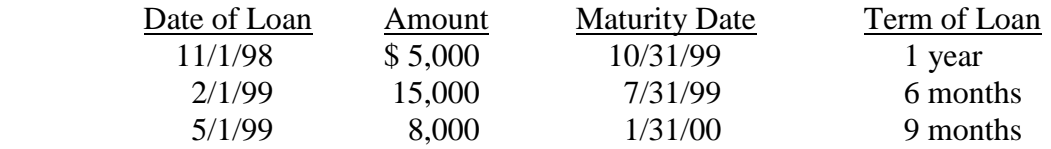

*(continued on following page)*

Loeb records interest expense when the loans are repaid. As a result, interest expense of \$1,500 was recorded in 1999 since no adjustment is made, by what amount would 1999 interest expense be understated?

- A. \$640
- B. \$620
- C. \$540
- D. \$720
- 10. On December 1, 2003, Clay Company declared and issued a 6% stock dividend on its 100,000 shares of outstanding common stock. There was no other common stock activity during 2003. What number of shares should Clay use in determining earnings per share for 2003?
	- A. 100,000
	- B. 100,500
	- C. 103,000
	- D. 106,000

Tray Company's Trial Balance for the year ended December 31, 2003, included the following:

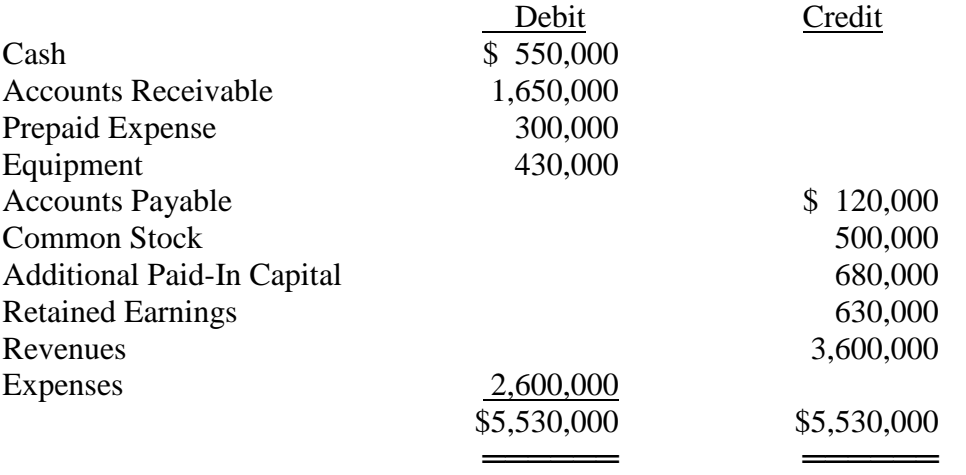

11. In Tray's December 31, 2000 balance sheet, what amount should be reported as total current assets?

- A. \$1,950,000
- B. \$2,200,000
- C. \$2,500,000
- D. \$2,930,000
- 12. In Tray's December 31, 2003 balance sheet, what amount should be reported as total stockholder's equity?
	- A. \$500,000
	- B. \$1,180,000
	- C. \$2,810,000
	- D. \$5,530,000

13. Santos Corporation received subscriptions for 100 shares of 10%, \$100 par value preferred stock at \$102 a share. The entry to record this transaction consists of  $\qquad \qquad$ .

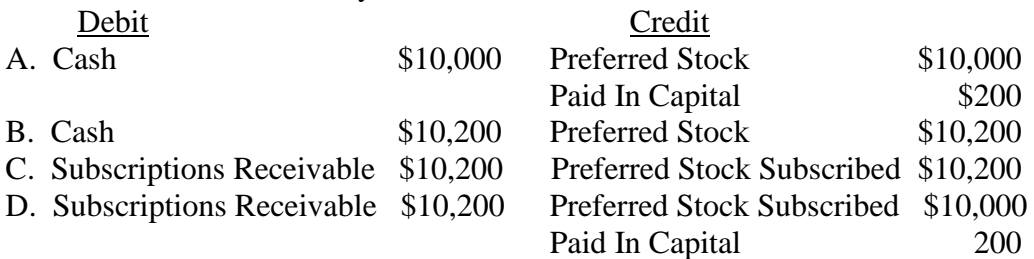

14. If a corporation issues only one class of stock, it is referred to as \_\_\_\_\_\_\_.

- A. preferred stock
- B. common stock
- C. Treasury stock
- D. No-par stock
- 15. The Logan Company uses the same method of depreciation for its equipment in each fiscal period. This practice is an example of \_\_\_\_\_\_\_.
	- A. conservatism
	- B. consistency
	- C. materiality
	- D. reliability

16. The adjusting entry for uncollectible accounts utilizing the allowance method requires \_\_\_\_\_\_. Debit Credit

- A. Allowance for Doubtful Accounts Accounts Receivable
- B. Uncollectible Accounts Expense Allowance for Doubtful Accounts
- C. Uncollectible Accounts Expense Accounts Receivable
- D. Accounts receivable Uncollectible Accounts Expense

17. The payroll register for Rost, Inc. Showed total employee earnings of \$25,000 for the week ended July 10, 2004. All earnings were taxable at the following rates:

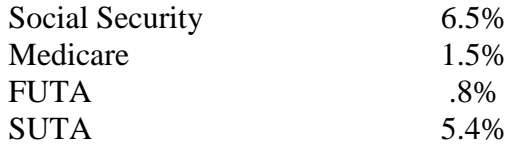

Employer's payroll taxes for the pay period ending July 10, 2000 were

- A. \$1,625
- B. \$2,000
- C. \$3,550
- D. \$5,350
- 18. Mayfare's bank reconciliation statement shows a book balance of \$12,560, a NSF check of \$300, and a service charge of \$10. Its adjusted book balance is \_\_\_\_\_\_.
	- A. \$12,870
	- B. \$12,250
	- C. \$12,270
	- D. \$12,260
- 19. An asset that cost \$12,000 was sold for \$8,000 cash. Accumulated depreciation on the asset was \$6,000. The entry to record this transaction includes the recognition of  $\qquad \qquad$ .
	- A. \$2,000 gain
	- B. \$4,000 loss
	- C. \$8,000 gain
	- D. Neither gain nor loss

20. A method NOT used to value ending inventory is \_\_\_\_\_\_\_.

- A. LIFO
- B. FIFO
- C. Weighted Average
- D. NASCAR
- 21. All of the following factors affect the estimate of depreciation except \_\_\_\_\_\_\_.
	- A. depreciation method used
	- B. accumulated depreciation of the asset
	- C. estimated useful life of the asset
	- D. cost of the asset
- 22. In preparing its August 31, 2004 bank reconciliation, Calley Company has available the following information:

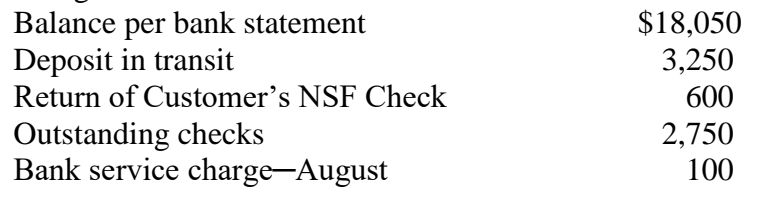

At August 31, 2004, Calley's adjusted bank balance is  $\qquad \qquad$ .

- A. \$18,550
- B. \$17,950
- C. \$17,850
- D. \$17,550

23. The objective of a petty cash systems is to  $\blacksquare$ .

- A. facilitate office payment of small, miscellaneous items
- B. cash checks for employees
- C. account for cash sales
- D. account for all cash receipts and disbursement
- 24. On December 31, 2003, prior to adjustment, Allowance for Doubtful Accounts has credit balance of \$400. An age analysis of the accounts receivable produces an estimate of \$2,000 of probable losses from uncollectible accounts. The adjusting entry needed to record the estimated losses from uncollectible accounts is made for \_\_\_\_\_\_\_.
	- A. \$1,600
	- B. \$2,000
	- C. \$2,400
	- D. No adjustment is necessary

#### **ADVANCED ACCOUNTING REGIONAL 2005 PAGE 8 of 11**

- 25. Keeping the personal assets of the owner of a business separate from the assets of the firm is an example of  $\qquad \qquad$ .
	- A. following the going concern assumption
	- B. Applying the realization principle
	- C. Following the separate entity assumption
	- D. Applying the consistency principle
- 26. An accountant who records revenue when a credit sale is made rather than waiting for the receipt of cash from the customer is
	- A. applying the accrual method of accounting
	- B. applying the cash basis of accounting
	- C. following the conservatism doctrine
	- D. violating generally accepted accounting principles
- 27. The beginning capital balance shown on a statement of owner's equity is \$38,000. Net income for the period is \$18,000. The owner withdrew \$23,000 cash from the business and made no additional investments during the period. The owner's capital balance at the end of the period is \_\_\_\_\_\_\_.
	- A. \$43,000
	- B. \$33,000
	- C. \$56,000
	- D. \$79,000
- 28. The beginning merchandise inventory plus the net delivered cost of purchases minus the ending merchandise inventory equals the \_\_\_\_\_\_\_.
	- A. total merchandise available for sale
	- B. cost of goods sold
	- C. gross profit on sales
	- D. net income
- 29. The total of the balances in the creditor's accounts should agree with the balance of  $\qquad \qquad$ .
	- A. purchase account in general ledger
	- B. accounts Receivable account in general ledger
	- C. accounts Payable account in general ledger
	- D. should not agree with any general ledger accounts
- 30. Which of the following items of information is **not** included on the Wage and Tax Statement (Form W-2)?
	- A. Gross earnings for the year
	- B. FICA tax withheld
	- C. State and local income taxes
	- D. Net income for the year

#### **ADVANCED ACCOUNTING REGIONAL 2005 PAGE 9 of 11**

## **Accounting Terms: Match the following definitions with the correct accounting terms.**

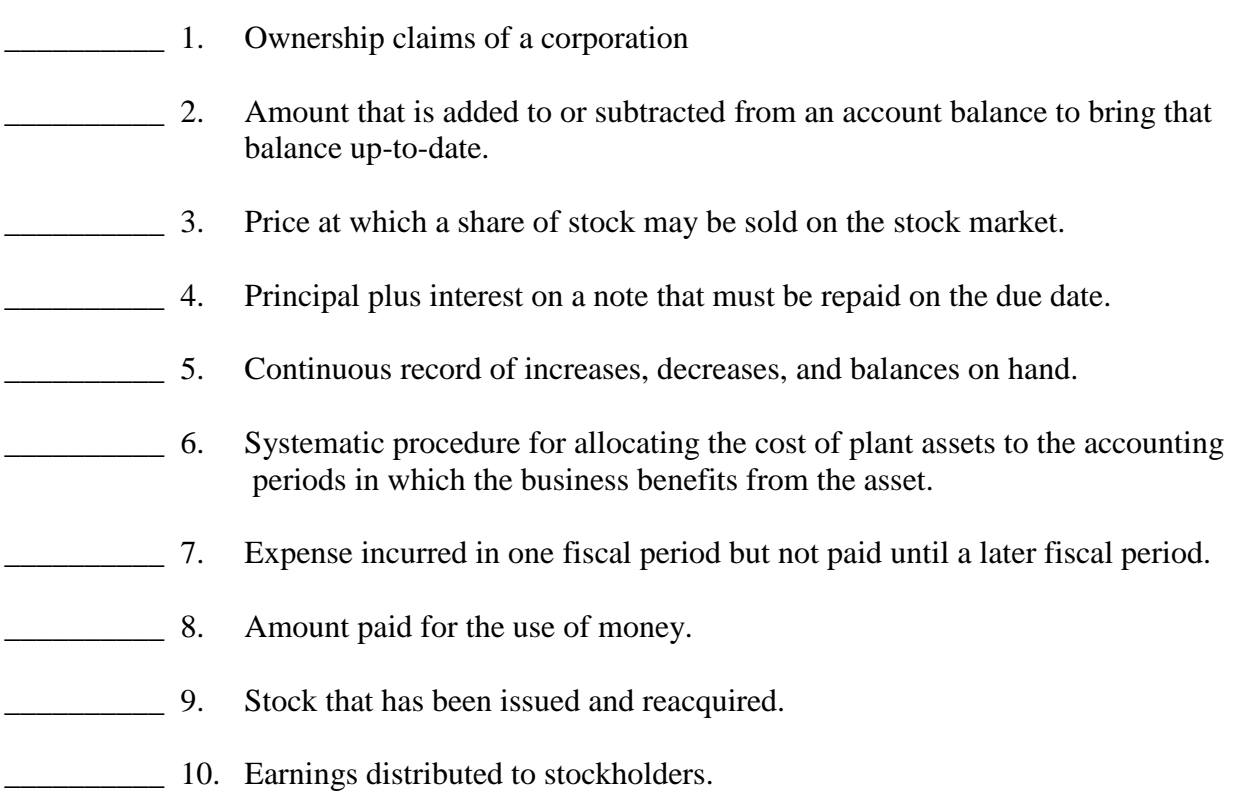

## **Terms:**

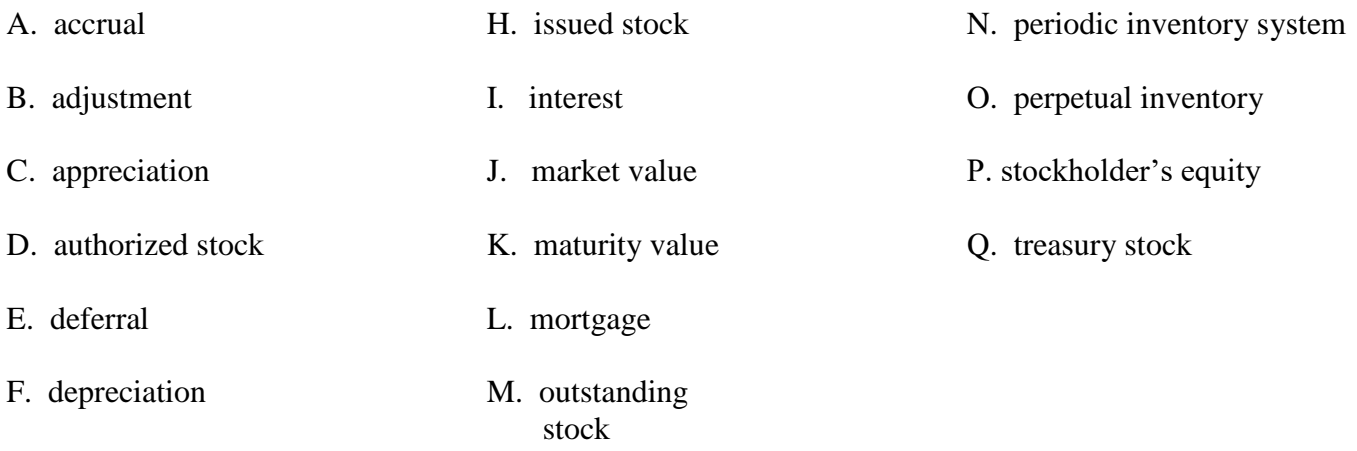

G. dividend

#### **ADVANCED ACCOUNTING REGIONAL 2005 PAGE 10 of 11**

## **Computational Problem**

Baron Flowers needs to determine the cost of goods sold for the first quarter of the year. Baron does not have ending inventory figures available for March 31, 2003 and has requested that you estimate the end-of-quarter inventory. Information available that should help you determine first-quarter cost of goods sold includes the following:

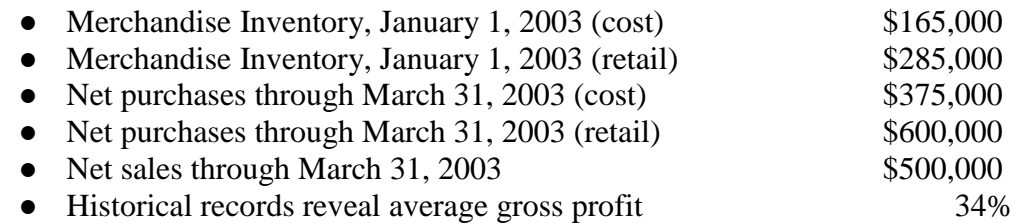

1. Use the **gross profit method** to estimate the cost of the March 31, 2003 inventory and prepare a partial income statement through gross profit on the form below.

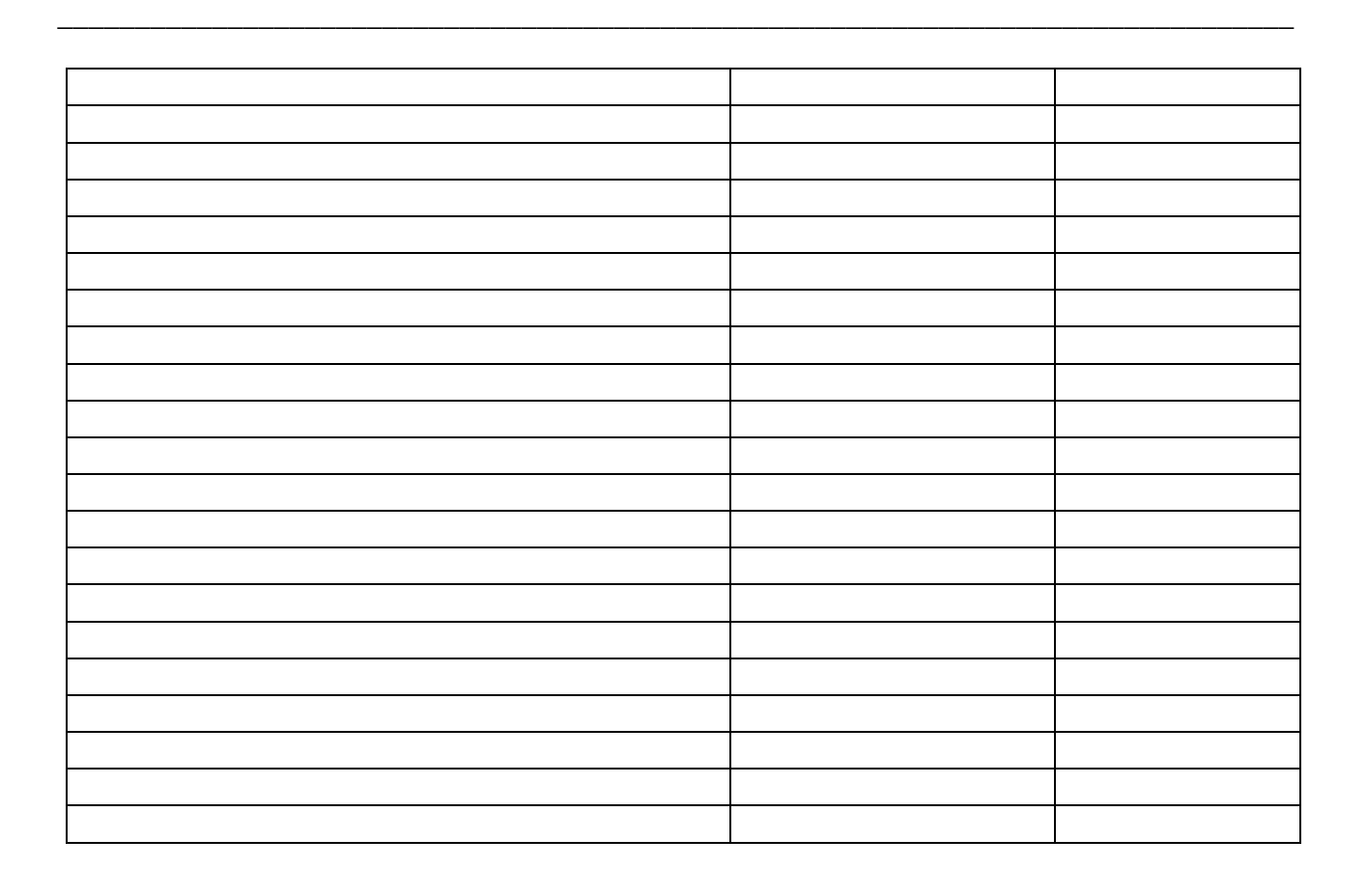

#### **ADVANCED ACCOUNTING REGIONAL 2005 PAGE 11 of 11**

2. What is the cost of the ending inventory using the **retail method** of estimating ending inventory?

3. Which method would yield a higher cost of merchandise sold?

4. Which method would yield a higher gross profit?

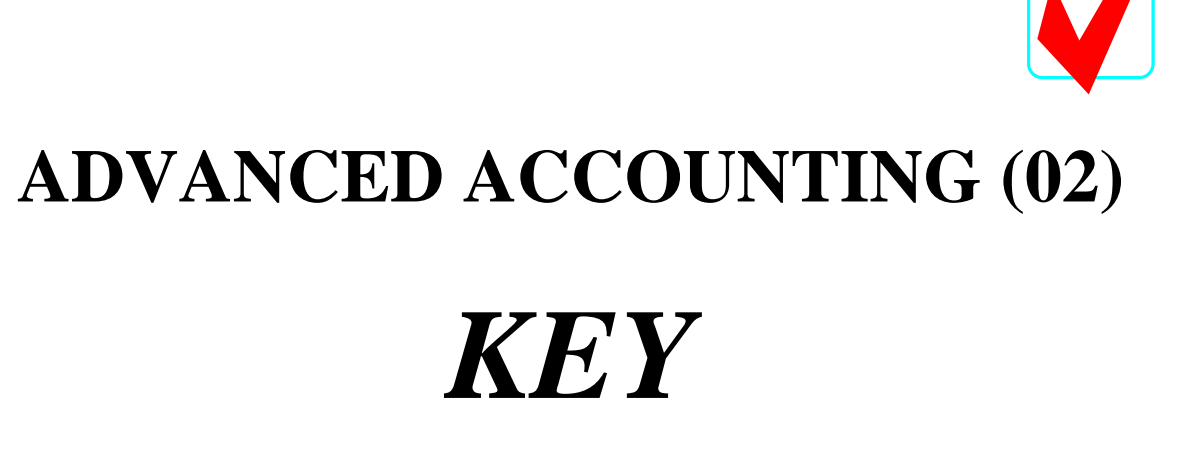

## Regional—2005

Multiple Choice *(30 @ 2 points each)* \_\_\_\_\_\_\_\_\_\_\_\_\_\_\_ (60 points)

Accounting Terms *(10 @ 2 points each)* \_\_\_\_\_\_\_\_\_\_ (20 points)

Computational Problem \_\_\_\_\_\_\_\_\_\_\_ (20 points)

**TOTAL POINTS \_\_\_\_\_\_\_\_\_\_\_ (100)** 

*Graders:*

Double-check and verify all scores!

Property of Business Professionals of America. May be reproduced only for use in the Business Professionals of America *Workplace Skills Assessment Program* regional competition.

**ADVANCED ACCOUNTING REGIONAL 2005 KEY PAGE 2 of 4**

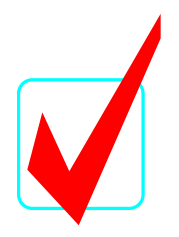

## **Multiple Choice**

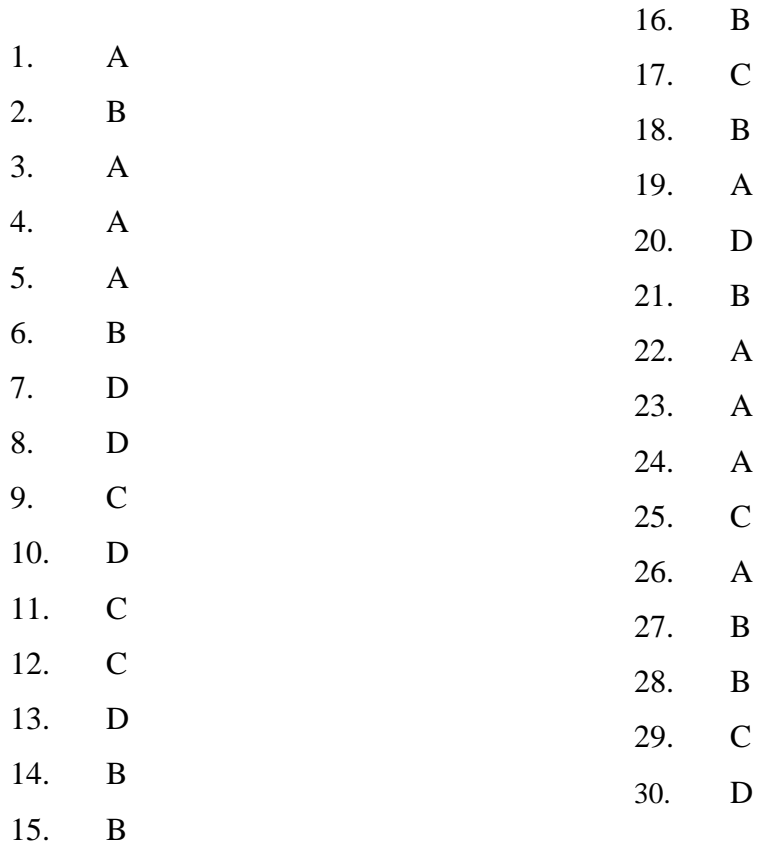

**Accounting Terms─2 pts. each**

- 1. P
- 2. B
- 3. J
- 4. K
- 5. O
- 6. F
- 7. A
- 8. I
- 9. Q
- 10. G

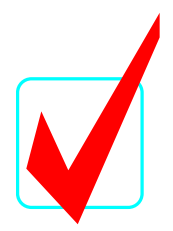

## **Computational Problems─4 @ 5 points each**

#### **Baron Flowers**

**Partial Income Statement**

## **For Quarter Ending March 31, 2003**

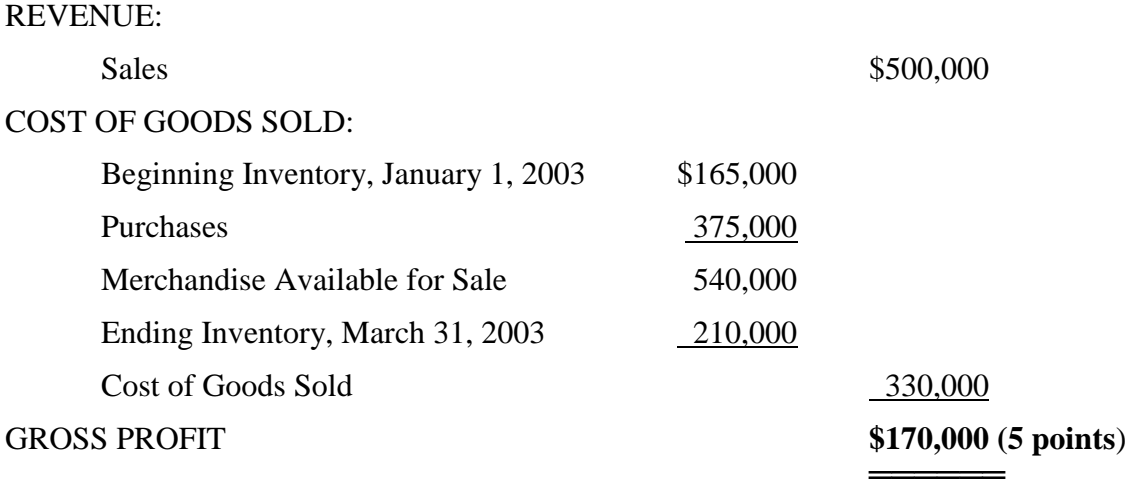

### **2. Retail Method—\$225,540 (5 points)**

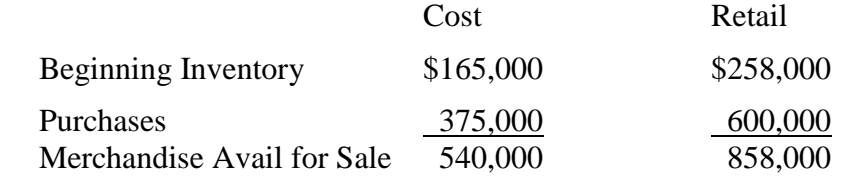

Cost Ration─540,000/858,000=63%

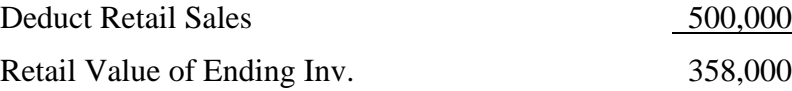

Est. Cost of Ending Inv.─358,000x 63% **\$225,540**

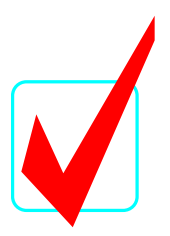

## **3. Gross Profit Method**

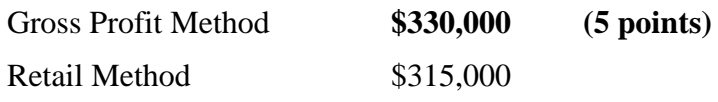

## **4. Retail Method**

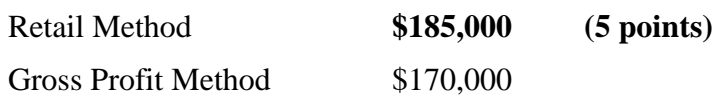